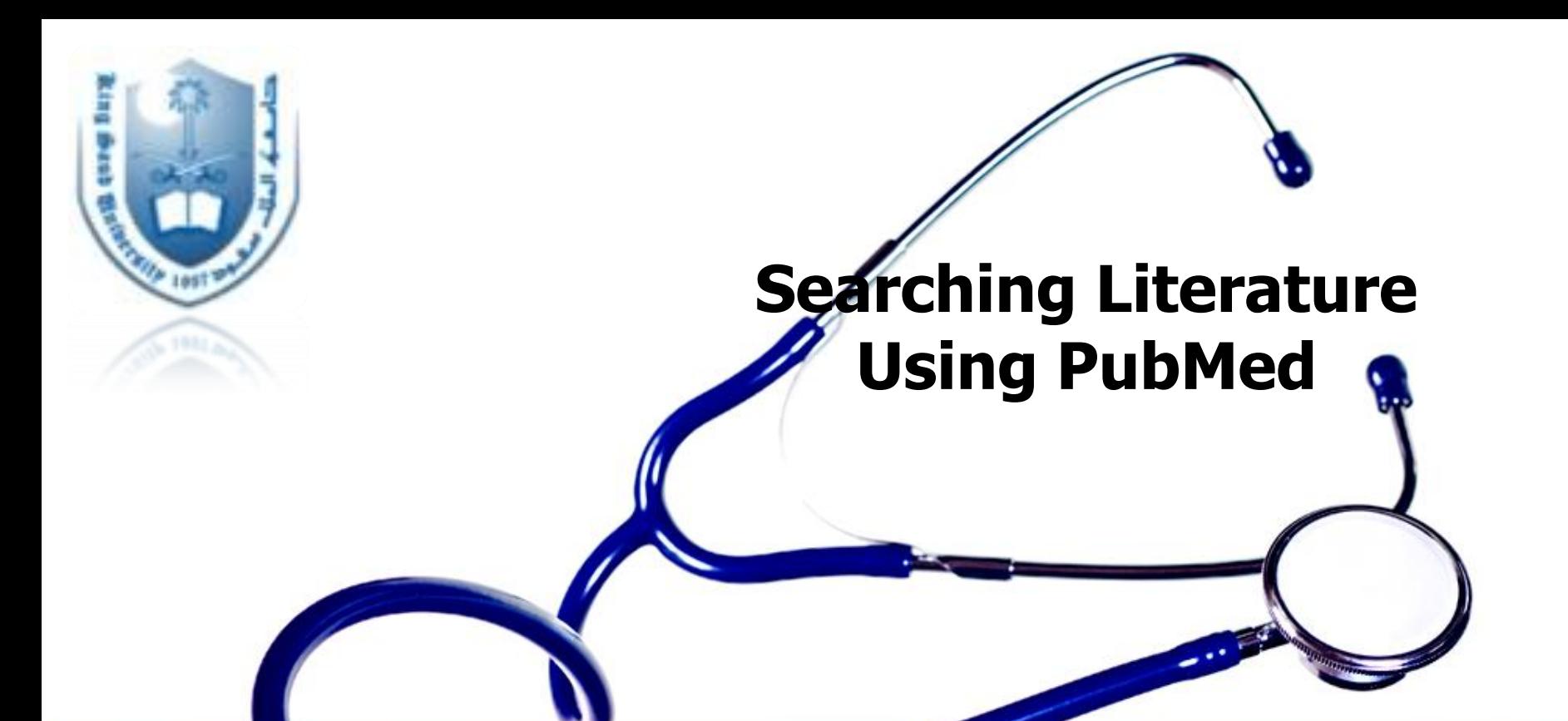

Dr Armen Torchyan, MD, MPH Dr Rufaidah Dabbagh, MBBS, MPH October, 2011

# OBJECTIVES OF THE LECTURE

- Introduce PubMed
- Provide Keys to successful searching
- Build a search using PubMed tools
	- Boolean operators
	- Limits
- Manage search results
	- Send to file

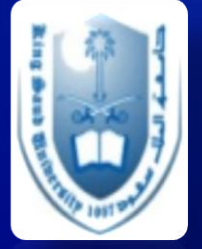

- Sent to email
- Etc.

# **Why searching a literature?**

- Staying current with advances in medicine
- Identifying information and ideas
- Increasing your breadth of knowledge
- Identifying seminal works in your area
- Carrying on from where others have already reached
- Avoiding reinventing the wheel
- Putting your work into perspective

## **How to find a literature?**

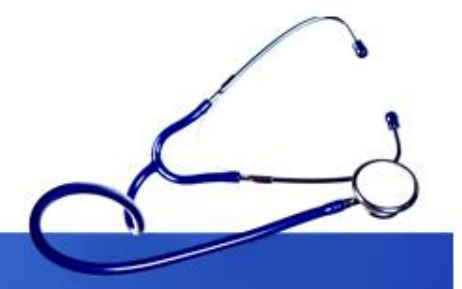

### **Index** - Something that reveals or indicates

### 494 **B** INDEX

Stone of Lugna 305 Stonchenge 393 Stormont 373 Stradbally 258 Strand (Portstewart) 438 Strangford 406 **Strawberry Fair 186** Strokestown 326 Strongbow 53, 177 structures monstruous, thick, impenetrable 114 Struell Wells 408 study 18 stumpies 462 Supabus 33, 35 Swift, Jonathan 57, 67, 102, 106, 152, 408, 414, 416, 417 Synge, John Millington 69, 109, 294 298 318

tipping 13 Titanic 214, 391, 397 tobacco sticks 7 tonic wine 416 Tor 355 Torr Head 427 Tory Island 357 Tour de France 186 tourist bureaus 10 Tower Museum 444 trad 72 traditional music, see trad trains 35 Tralee 258 Tramore 196 travel agencies 27 **Travel CUTS 28** travel organizations 2 travel publications 2 traveler's checks 10 traveling with children 24

Ulsterbus 37 Union Hall 222 Unionists 373 United Irishmen 57 **University College** Cork 19, 210 Dublin 19 Galway 19 useful information 1 useful publications 2 Usenet 4 **USIT 28** Belfast 382 Cork City 202 Derry City 440 Dublin 78 Waterford City 189

### v

Valentia Island 250 vanishing lake 427 VAT (Value-Added Tax) 13

flaming 156 Irish 76 **Irish Whiskey** Corner 106 Jameson 76, 215 Paddy 76 Powers 76 whisky 76, 215 White Island 453 Whitepark Bay 433 Wicklow Coast 128 Wicklow Mountains 121 Wicklow Town 128 Wicklow Way 39. 124 Wicklow, Co. 121 Wilde, Oscar 68, 106 William III, King 57. 444 Willie Clancy School of Traditional

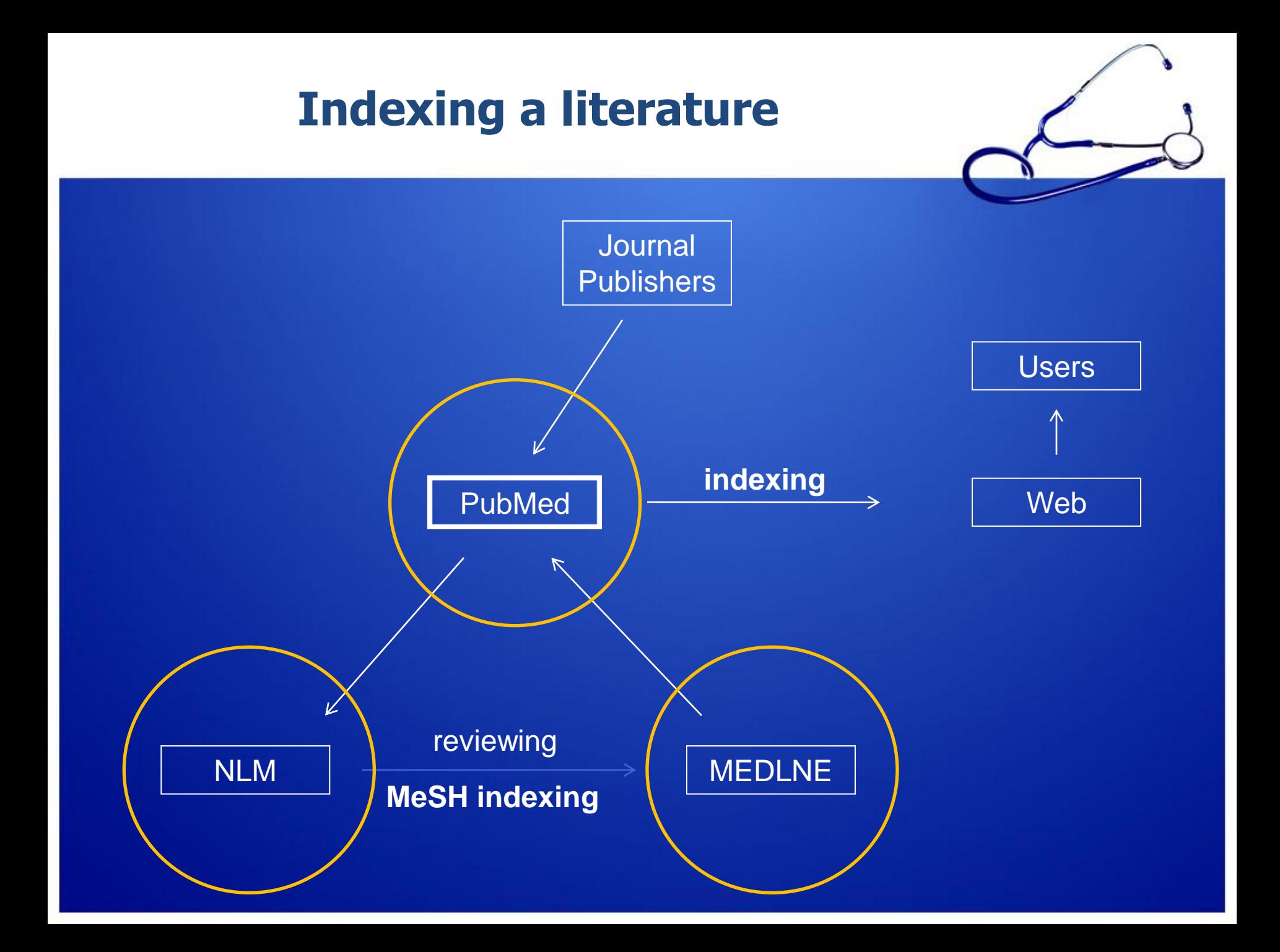

## **What is PubMed?**

- PubMed is a database developed by the National Center for Biotechnology Information (NCBI) at the National Library of Medicine (**NLM**) available on the Web.
- **NLM** is the worlds largest medical library • **NLM** has been indexing the biomedical literature since 1879
- **MEDLINE** is a database of indexes (with citations and abstracts) **PubMed** provides access to MEDLINE
- **PubMed** database is more current and comprehensive than **MEDLINE** ( it includes citations even prior to their indexing with **MEDLINE**)

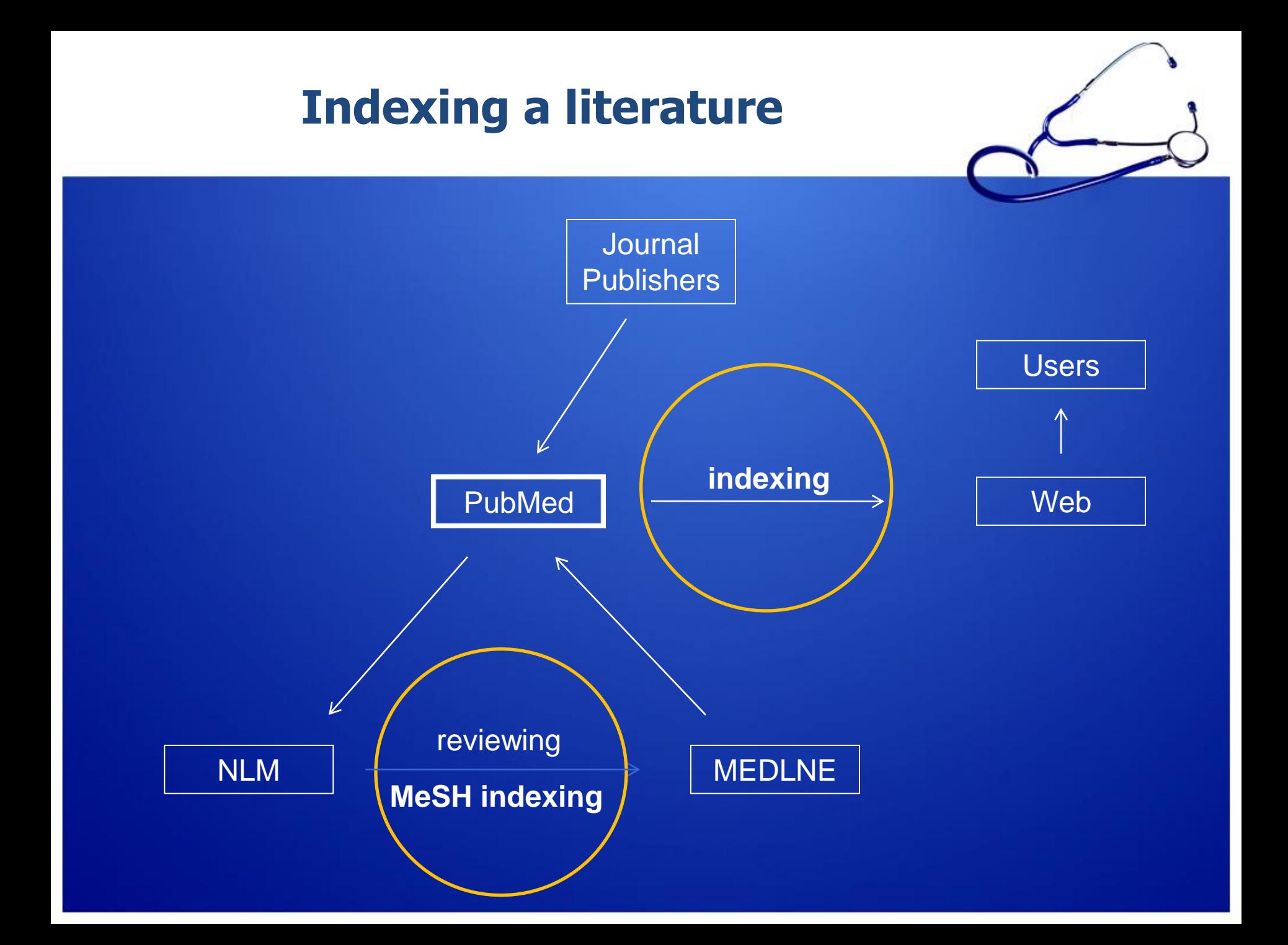

# **Why PubMed ?**

- Over 20 million citations for biomedical literature from app. 5500 selected journals from over 70 countries
- Source:
	- MEDLINE (NLM database)
	- Life science journals
	- Online books
	- Fields:
- Medicine
- Nursing
- Dentistry
- Veterinary medicine
- Health care system
- Preclinical sciences

## **Try to make a search for a clinical problem...**

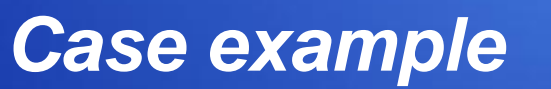

A 45-year-old man presents with a 10-month history of burning epigastric pain that has not improved with a protonpump inhibitor. Findings on upper endoscopy are normal, but *Helicobacter pylori serology is positive.*

*Treat Helicobacter pylori or not?* 

Try to make a search….

## **Case example**

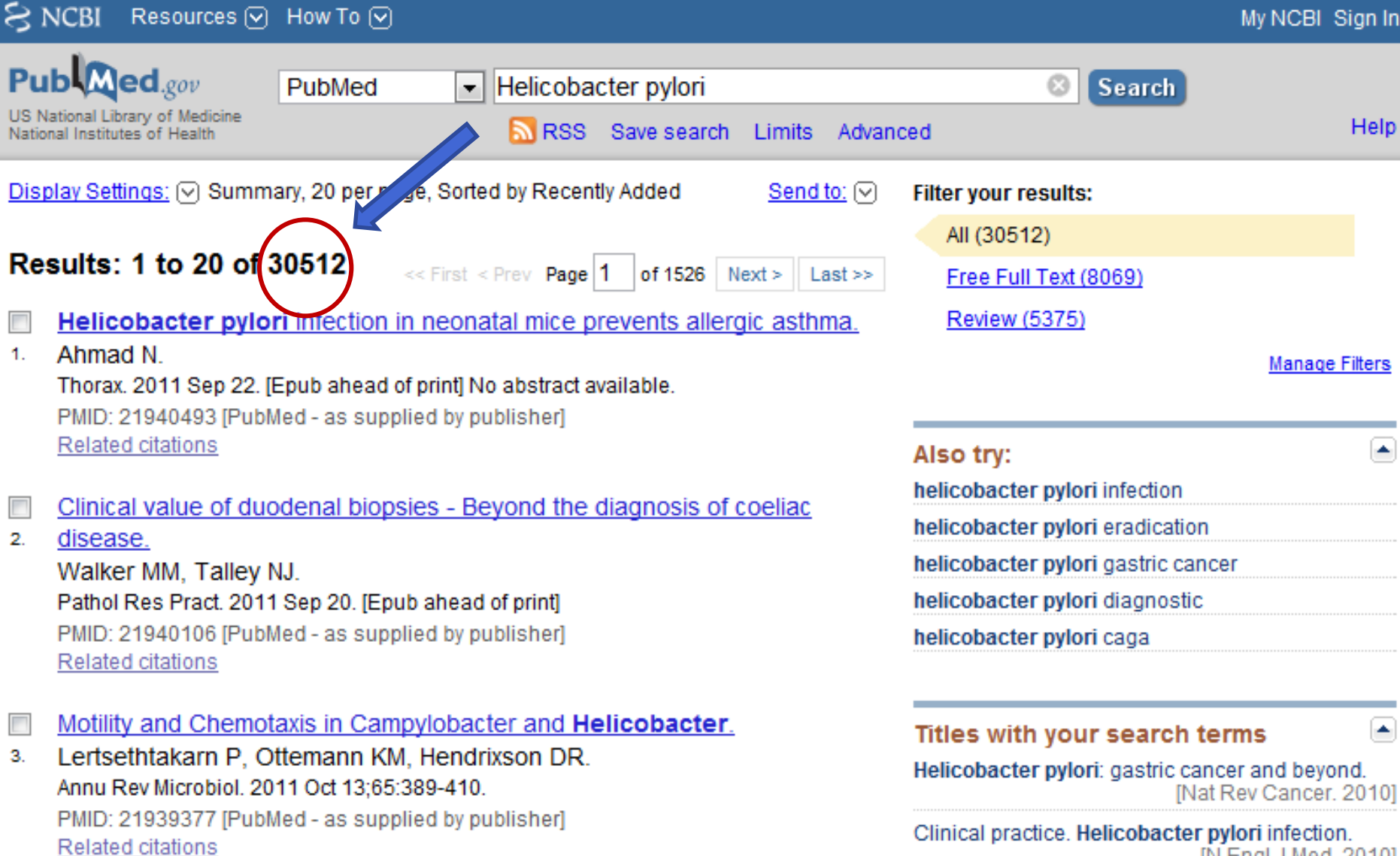

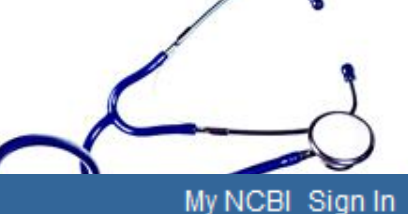

IN Engl J Med. 2010]

## **Keys to Successful Searching**

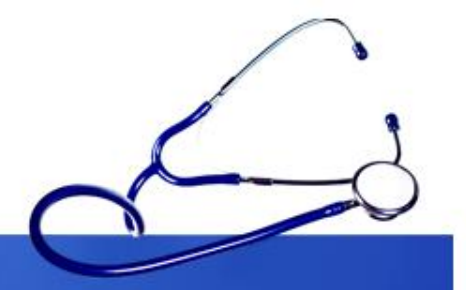

### **Indexes**

• Identifying appropriate **indexes** through clinical questions

# **Components of "well-built clinical questions."** PICO

**1. Patient/problem 2. Intervention** 3. Comparison intervention Dutcome

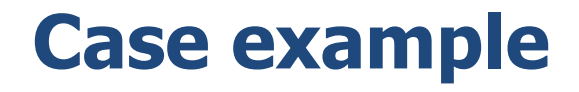

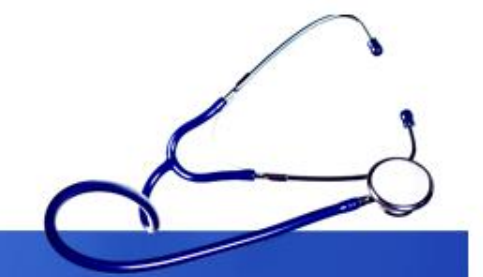

A 45-year-old man presents with a 10-month history of burning epigastric pain that has not improved with a proton- pump inhibitor. Findings on upper endoscopy are normal, but *Helicobacter pylori serology is positive.*

### *Components of "well-built clinical questions."*

- Patient/problem "non-ulcer dyspepsia"
- 2. Intervention "treatment of *Helicobacter pylori infection"*
- 3. Comparison intervention- "no treatment"
- 4. Outcome "improve symptoms"

## **Case example**

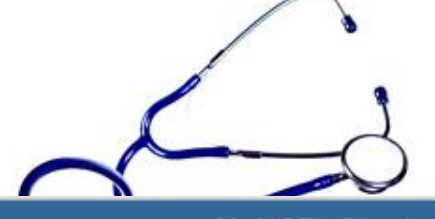

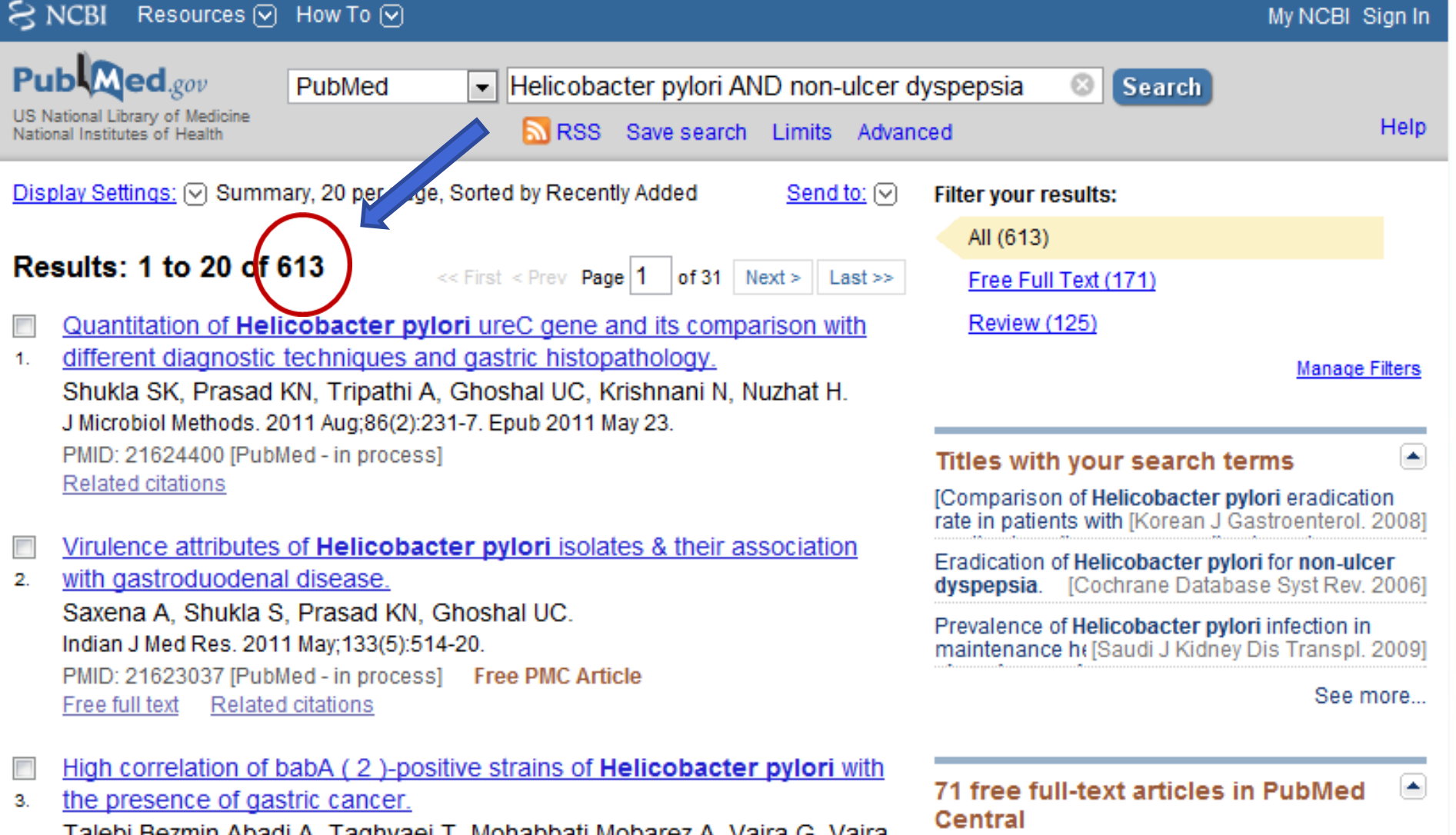

Talebi Bezmin Abadi A, Taghvaei T, Mohabbati Mobarez A, Vaira G, Vaira

D.

Virulence attributes of Helicobacter pylori isolates & their association with a findian TMed Res. 20111

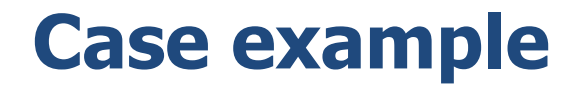

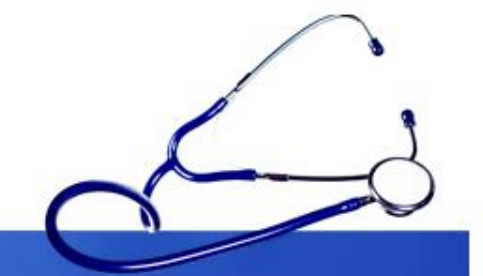

A 45-year-old man presents with a 10-month history of burning epigastric pain that has not improved with a proton- pump inhibitor. Findings on upper endoscopy are normal, but *Helicobacter pylori serology is positive.*

### *Components of "well-built clinical questions."*

- 1. Patient/problem "non-ulcer dyspepsia"
- 2. Intervention "treatment of *Helicobacter pylori infection"*
- 3. Comparison intervention- "no treatment"
- 4. Outcome "improve symptoms"

#### **Case example**  $\approx$  NCBI Resources <a>[V]</a> How To <a>[V]</a> My NCBI Sign In  $\mathbf{M}$ ed.gov Helicobacter pylori AND non-ulcer dyspepsia AN PubMed **Search**  $\overline{\phantom{a}}$ US National Library of Medicine **Help** RSS Save search Limits Advanced National Institutes of Health mmary, Sorted by Recently Added Display Settings: M Send to:  $\boxed{\heartsuit}$ **Filter your results:** All $(5)$ Boolean Operator**Results: 5** Free Full Text (2) The effect of Helicobacter pylori eradication on symptoms and gastric Review (2) emptying in patients with nonulcer dyspepsia. 1. **Manage Filters** Türkay C, Soykan I, Kir M, Ozden A. Turk J Gastroenterol. 2002 Sep:13(3):146-53. PMID: 16378296 [PubMed] Free Article ٠ **Find related data** Related citations Database: Select ۰. Lack of effect of **Helicobacter pylori** on symptom improvement with a  $\overline{\phantom{a}}$ Find items prokinetic medication, cisapride, in patients with non-ulcer dyspepsia.  $2.$ Gonlachanvit S. Mahachai V. Chaiwatanarat T. Kullavanijaya P. J Med Assoc Thai. 2005 May:88(5):660-7. PMID: 16149685 [PubMed - indexed for MEDLINE] **Search details** ٠ Related citations ("helicobacter pylori" [MeSH ▲  $\equiv$ Terms] OR ("helicobacter"[All Cure of Helicobacter pylori infection does not improve symptoms in  $\overline{\phantom{a}}$ Fields] AND "pylori"[All non-ulcer dyspepsia patients-a double-blind placebo-controlled study. 3. Fields]) OR "helicobacter Miwa H, Hirai S, Nagahara A, Murai T, Nishira T, Kikuchi S, Takei Y, pylori"[All Fields]) AND (non-Watanabe S. Sato N. Aliment Pharmacol Ther. 2000 Mar; 14(3): 317-24. **Search** See more...

## **Boolean Operators**

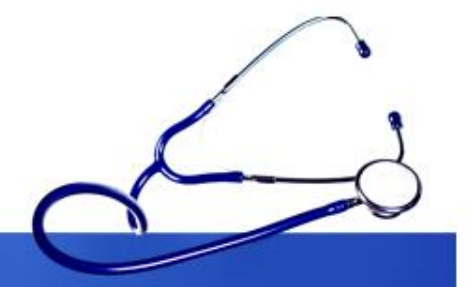

- 
- And both terms should be present
	- Or either search term should be present
- Not the term should not be present

- Helicobacter pylori **AND** non-ulcer dyspepsia
- Non-ulcer dyspepsia **OR** gastritis
- **NOT** cancer

## **Boolean Operators**

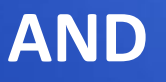

• Salmonella AND Hamburger

- Salmonella 69432
- Hamburger 2703
- Salmonella AND Hamburger **- 14**

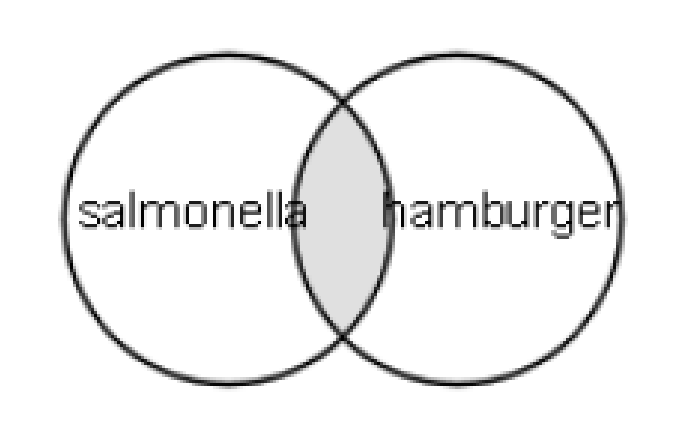

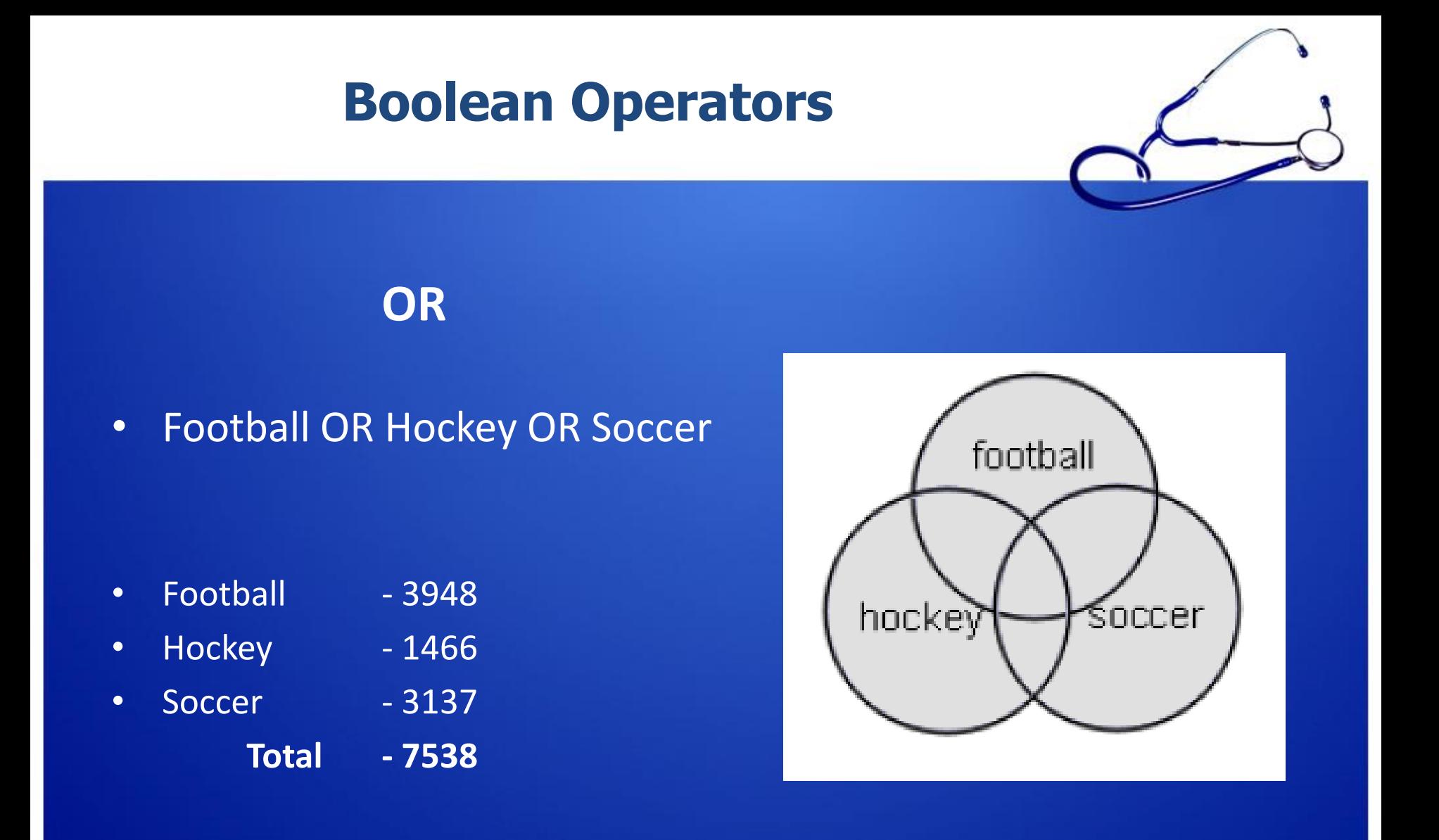

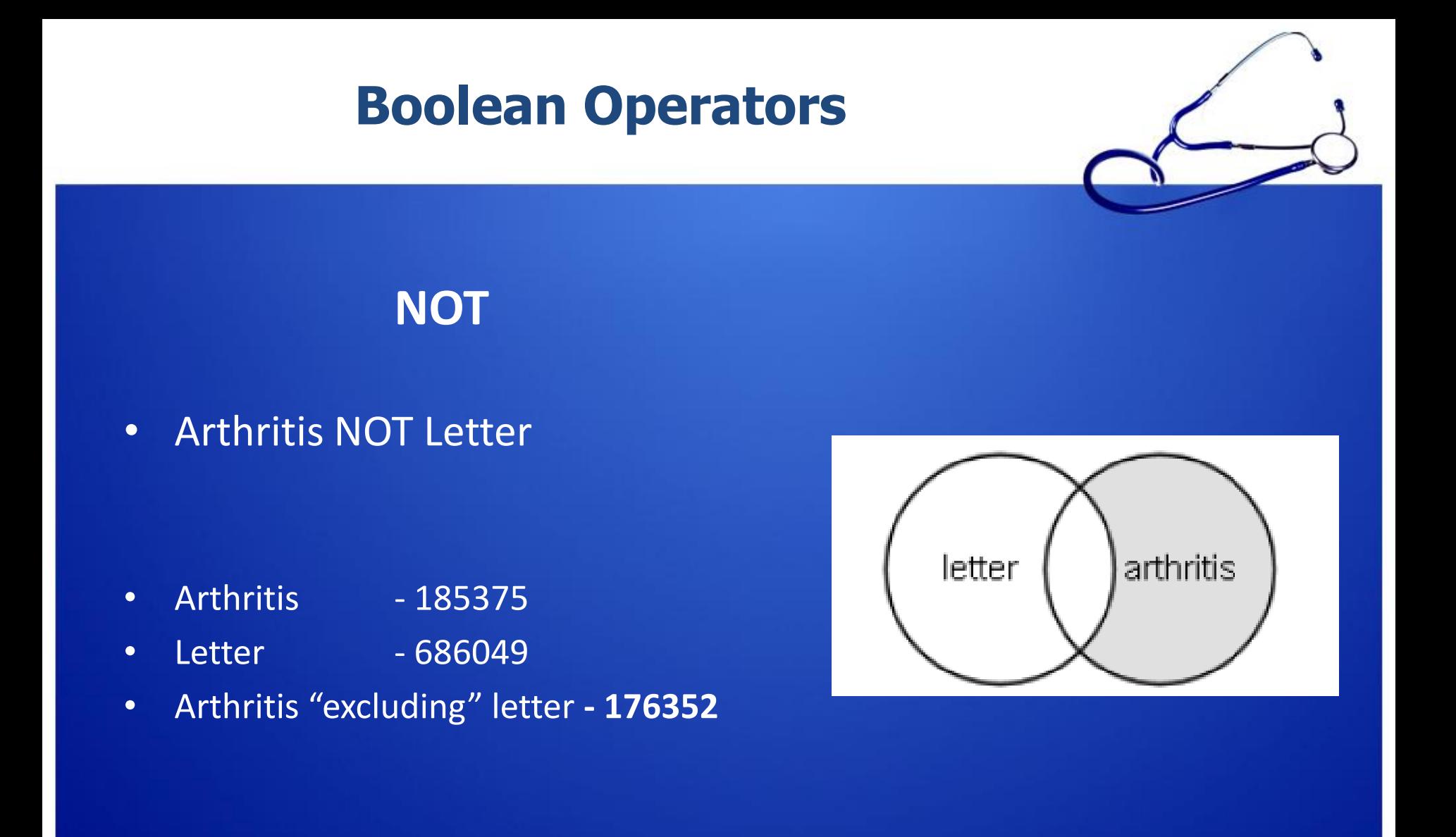

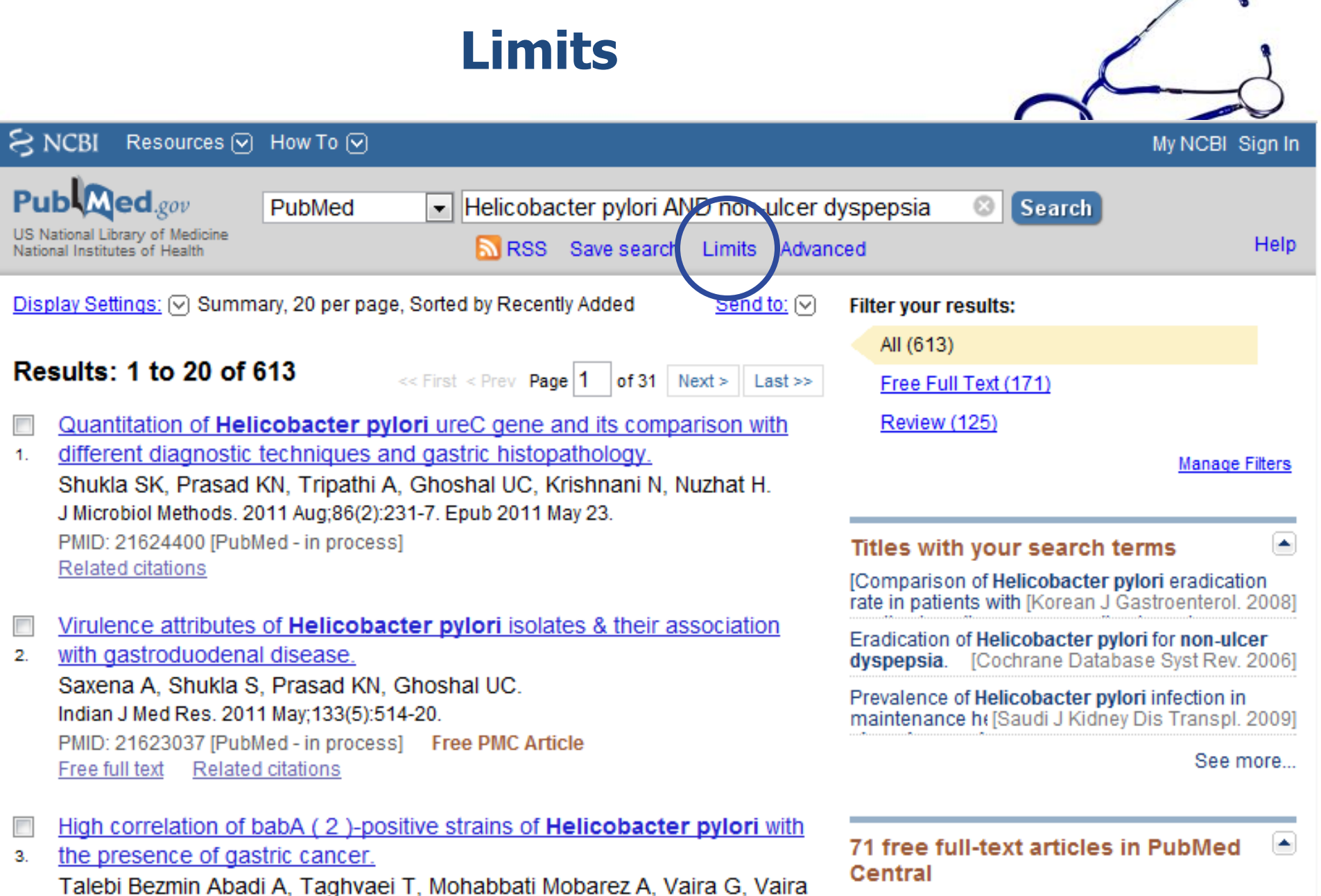

D.

Virulence attributes of Helicobacter pylori isolates & their association with a findian TMed Res. 20111.

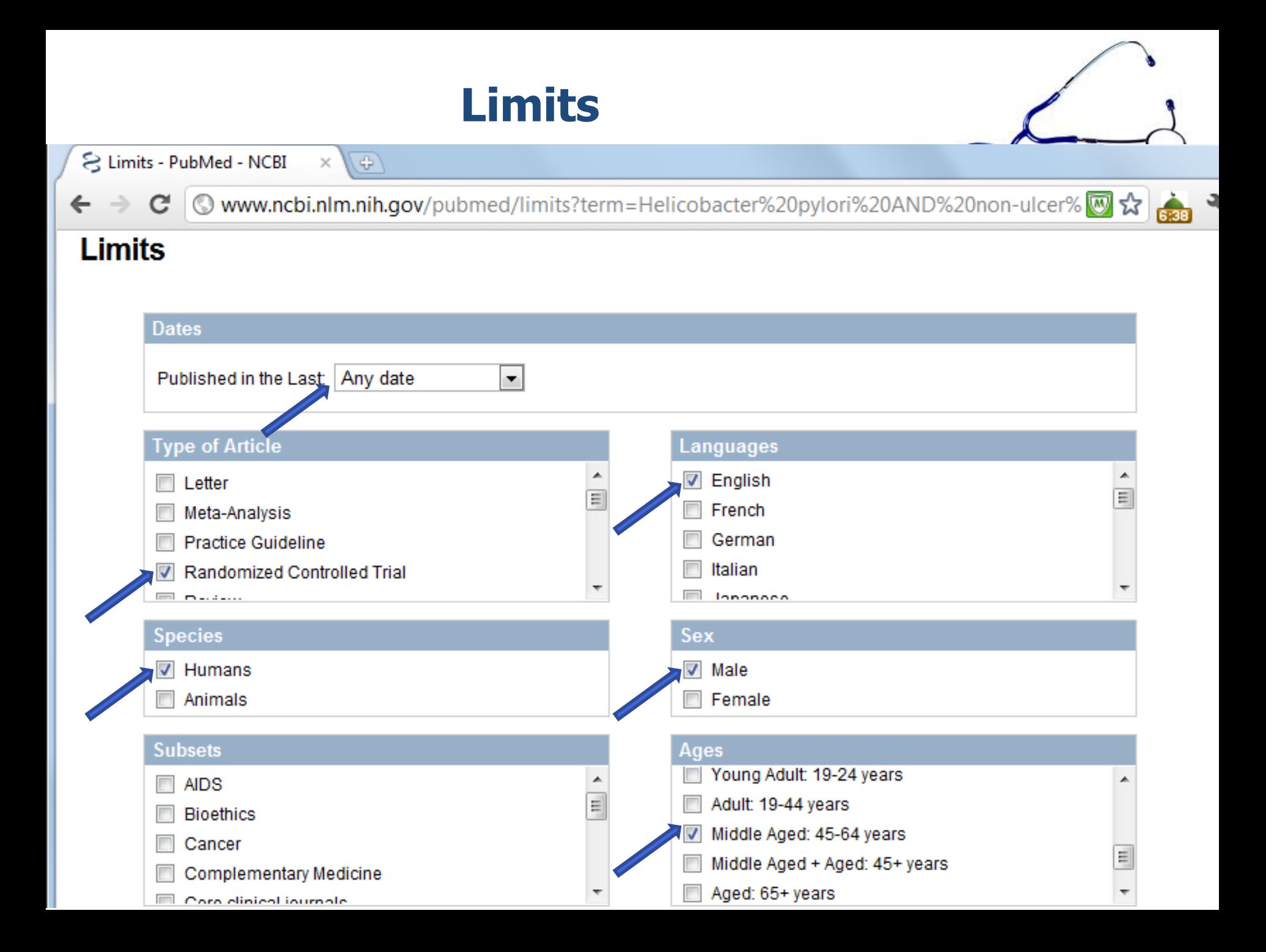

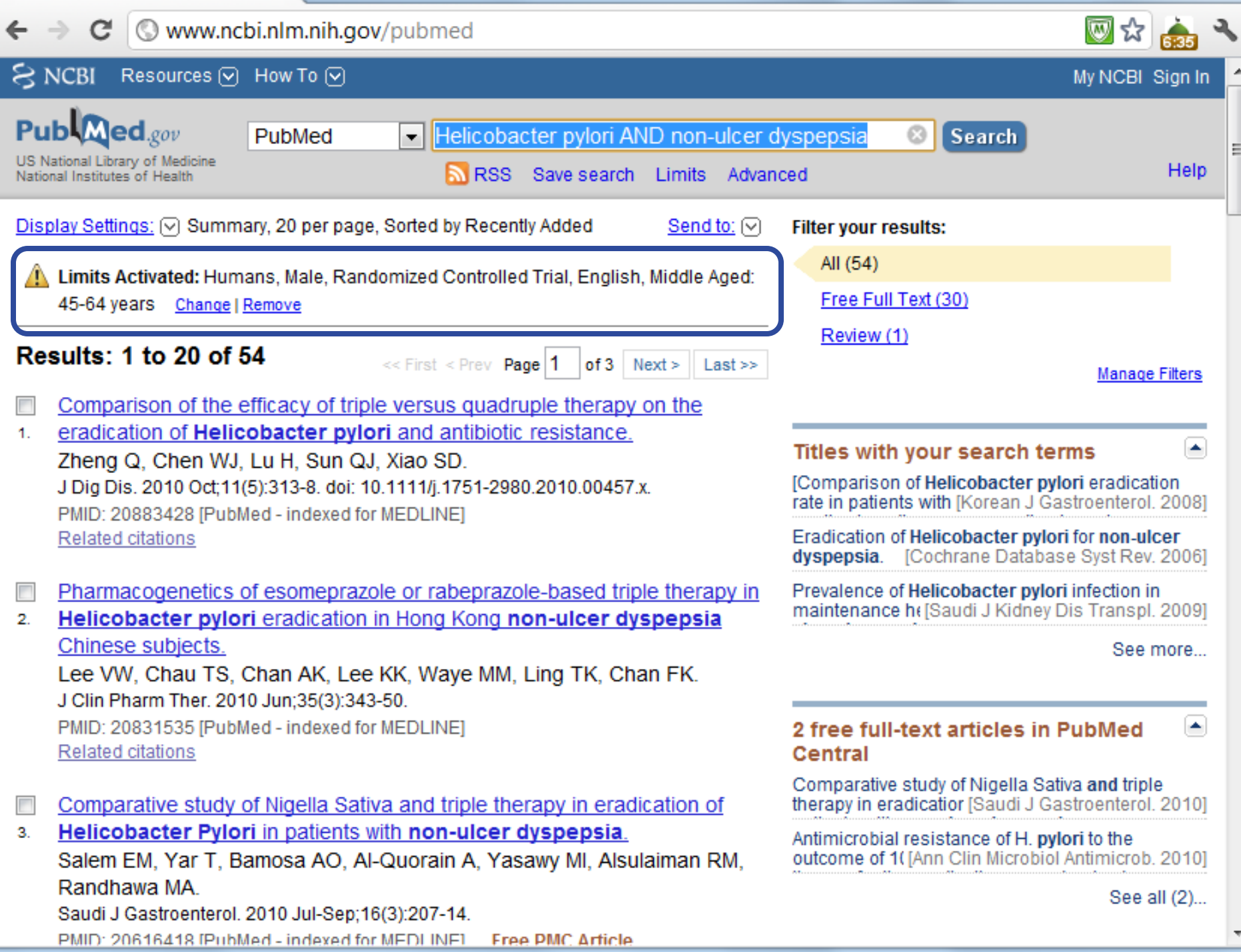

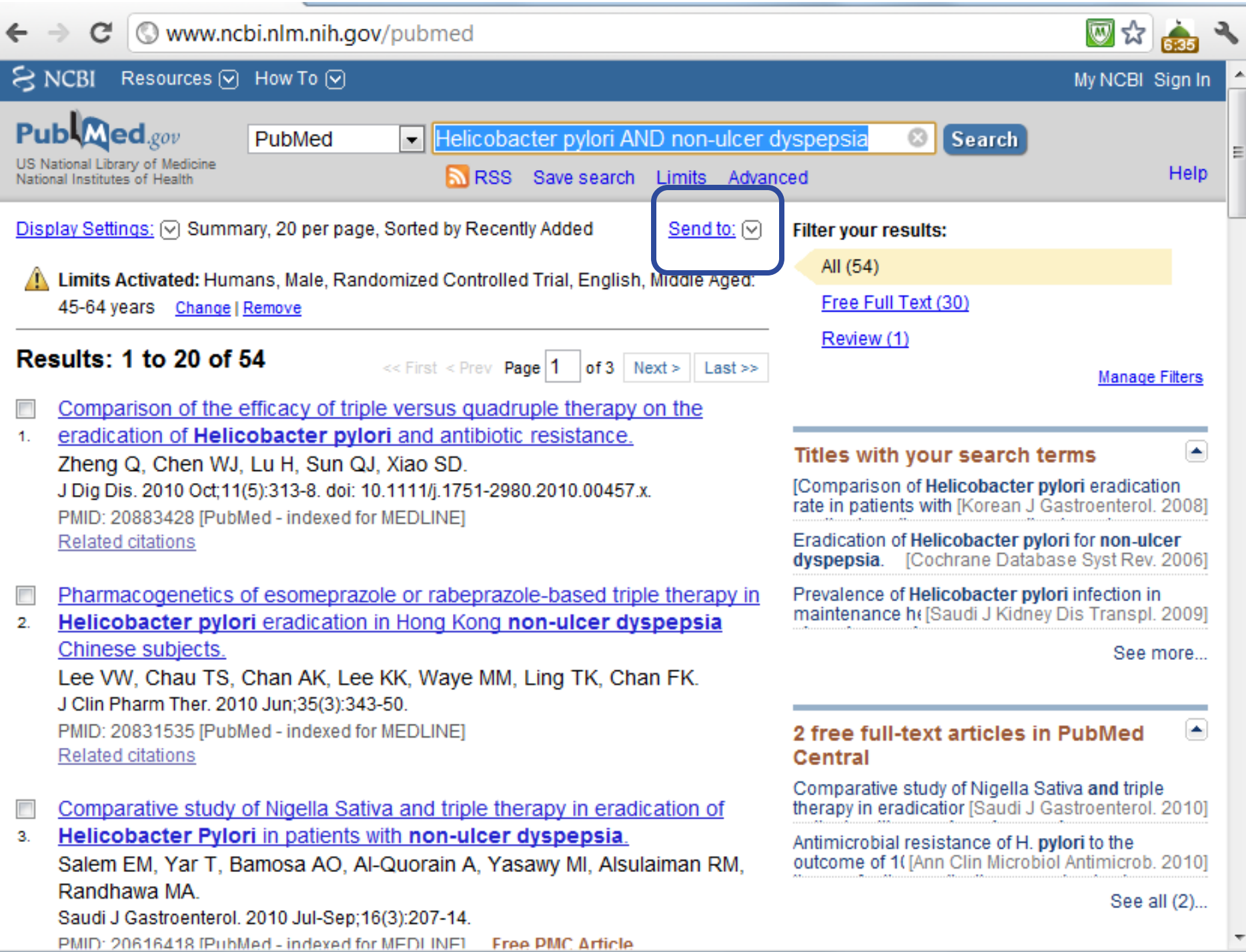

# **Managing results**

 $\approx$  NCBI Resources <a>
<a>
<a>
<a>
<a>
<a>
<a>
Resources<br/>
</a>
</a>
</a>
<a>
<a>
Resources</a>
</a>
</a>
<a>
<a>
<a>
<a>
<a>
<a>
<a>
<a>
<a</a>
<a>
<a>
<a>
<a>
<a</a>
<a>
<a>
<a</a>
<a>
<s</a>
<a>
<s</a>
<a>
<s</a>
<a>
<s</a>
< My NCBI Sign In  $ed_{.gov}$ PubMed Helicobacter Pylori AND non-ulcer dyspepsia **Search** ۰. US National Library of Medicine **Help** RSS Save search Limits Advanced National Institutes of Health Display Settings: <a>
G<br/>ummary, 20 per page, Sorted by Recently Added Send to:  $\lceil \bigcirc \rceil$ Clipboard: 14 items **Choose Destination** Results: 1 to 20 of 613 Selected: 3rst < Prev ∩ File Clipboard Collections C E-mail Quantitation of Helicobacter pylori ureC ge  $\overline{\mathbf{v}}$ ◎ Order My Bibliography 71) different diagnostic techniques and gastric his 1. **Free Full Text** Shukla SK, Prasad KN, Tripathi A, Ghoshal U 3 selected items J Microbiol Methods. 2011 Aug;86(2):231-7. Epub 20 Format **Manage Filters** PMID: 21624400 [PubMed - in process] **MeSH and Other Data** Abstract ۰ **Related citations** Sort by œ. search terms  $\overline{\mathcal{J}}$ Virulence attributes of Helicobacter pylori is Recently Added | icobacter pylori eradication with gastroduodenal disease.  $2.$ E-mail [Korean J Gastroenterol. 2008] Saxena A. Shukla S. Prasad KN. Ghoshal UC. obacter pylori for non-ulcer Indian J Med Res. 2011 May; 133(5):514-20. rane Database Syst Rev. 2006] **Additional text** PMID: 21623037 [PubMed - in process] Free PMC obacter pylori infection in Free full text **Related citations** udi J Kidney Dis Transpl, 20091  $\overline{\mathcal{J}}$ High correlation of babA (2)-positive strains See more E-mail the presence of gastric cancer. з. "SPAM" filtering software notice Talebi Bezmin Abadi A, Taghvaei T, Mohabba D **mmed articles in PubMed** 

A 47-year-old woman with cachexia and a history of chronic alcoholism presents with a 3-day episode of epigastric pain, anorexia, and nausea. Findings on a diagnostic evaluation are normal except for elevated pancreatic enzymes and an albumin level of 1.5 g/dL. After 24 hours, she feels hungry, but a general surgeon recommends continued bowel rest. You are concerned about her nutritional status and wish to start feedings.

- What is our PICO?
- 1. Patient/problem "acute pancreatitis"
- 2. Intervention "enteral nutrition"
- 3. Comparison intervention- "parenteral nutrition"
- 4. Outcome "decrease the length of hospitalization"

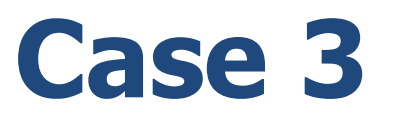

A 50-year old male with new onset type II diabetes consults you for lipid management. Patient has an LDL Cholesterol of 96 mg/dl with HDL Cholesterol of 48 mg/ dl. He recently heard that diabetic patients with even low LDL cholesterol might derive benefit from the use of statin medications.

How will you formulate your question?

# **How to formulate your question**

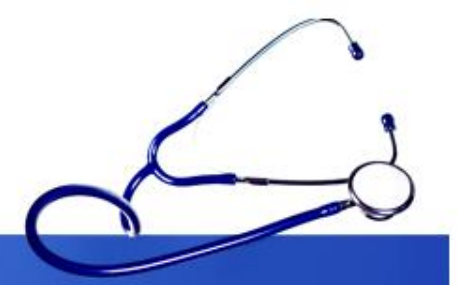

### **PICO:**

- Patient/problem: Diabetes with low cholesterol
- Intervention: statins (lipid lowering drug)
- Comparison intervention: no treatment
- Outcome: fewer complications

**Do patients with diabetes and low LDL cholesterol have better outcomes if they are treated with a statin medication compared to no treatment?**

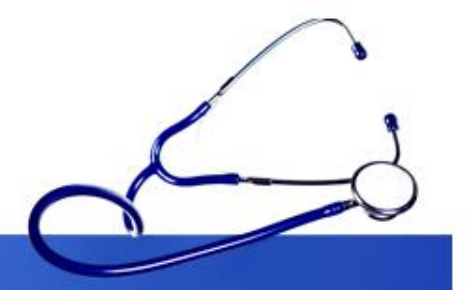

# Lets try to search in the literature!

# <http://www.ncbi.nlm.nih.gov/pubmed/>

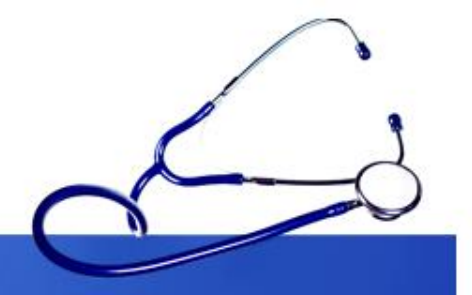

# Let's use some limits

# MeSH

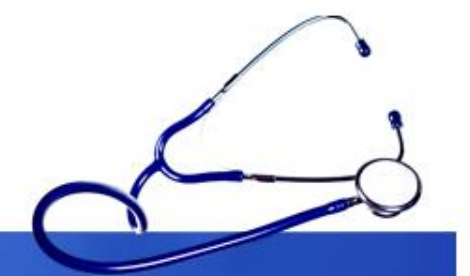

- Medical subject headings (MeSH) is the database that uses hierarchy to index citations.
- This means that the database already has a created library of terms related to the term entered in the query box.
- This is usually arranged in hierarchy, from more general and broad term, to more specific term.
- This makes it easy for the searcher to catch all articles possibly related to the term entered in the query box. (automatic term explosion)
- It also helps you trace articles that have the EXACT word you are looking for.
- Let's try an example:

# MeSH cont.

- Say, you wanted to conduct a study about the association between eating disorders and depression……
- However, you were not so sure about what diseases you wanted to search about.
- You don't know what kind of sub-diseases are under "Eating disorders"
- So you preliminary search under "Eating disorders" as a whole:

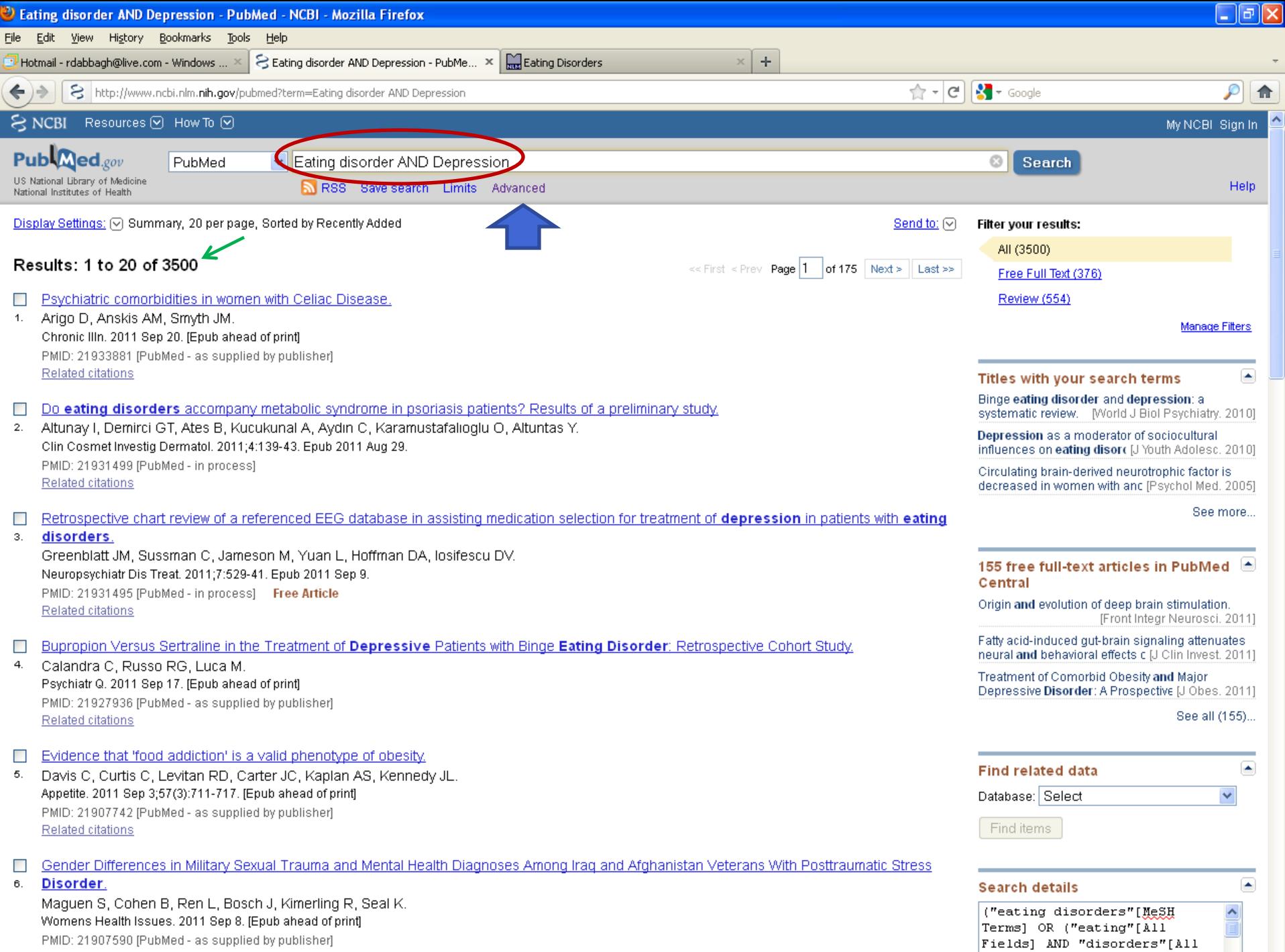

Fields]) OR "eating

Related citations

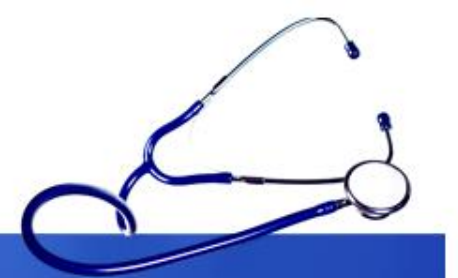

- You think, those are too many articles to search through.
- Now you would like to refine your search to more specific diseases that would be interesting to tackle in your study.
- You decide to search for what diseases go under "Eating disorder" in the MeSH database….

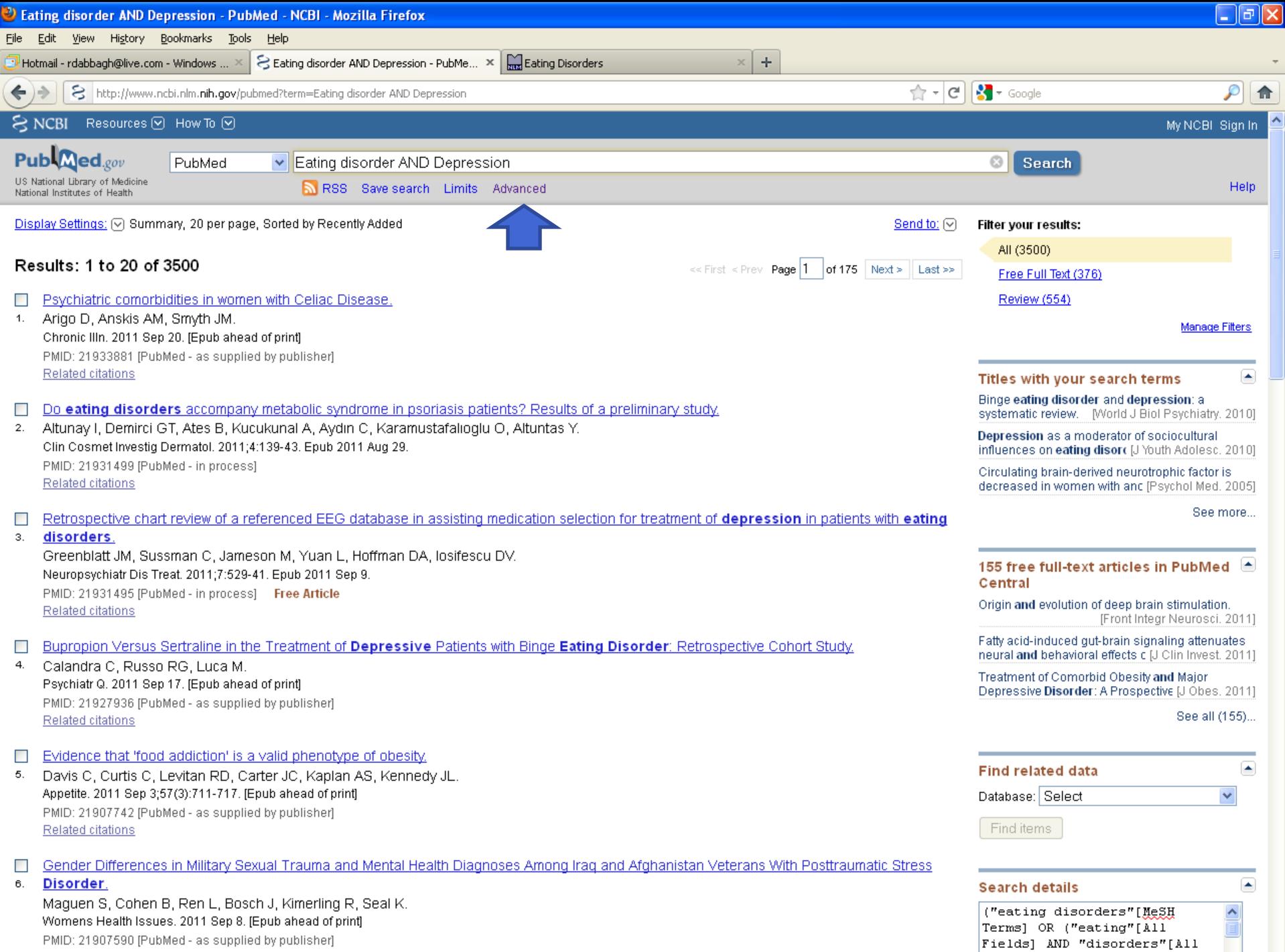

Fields]) OR "eating

Related citations

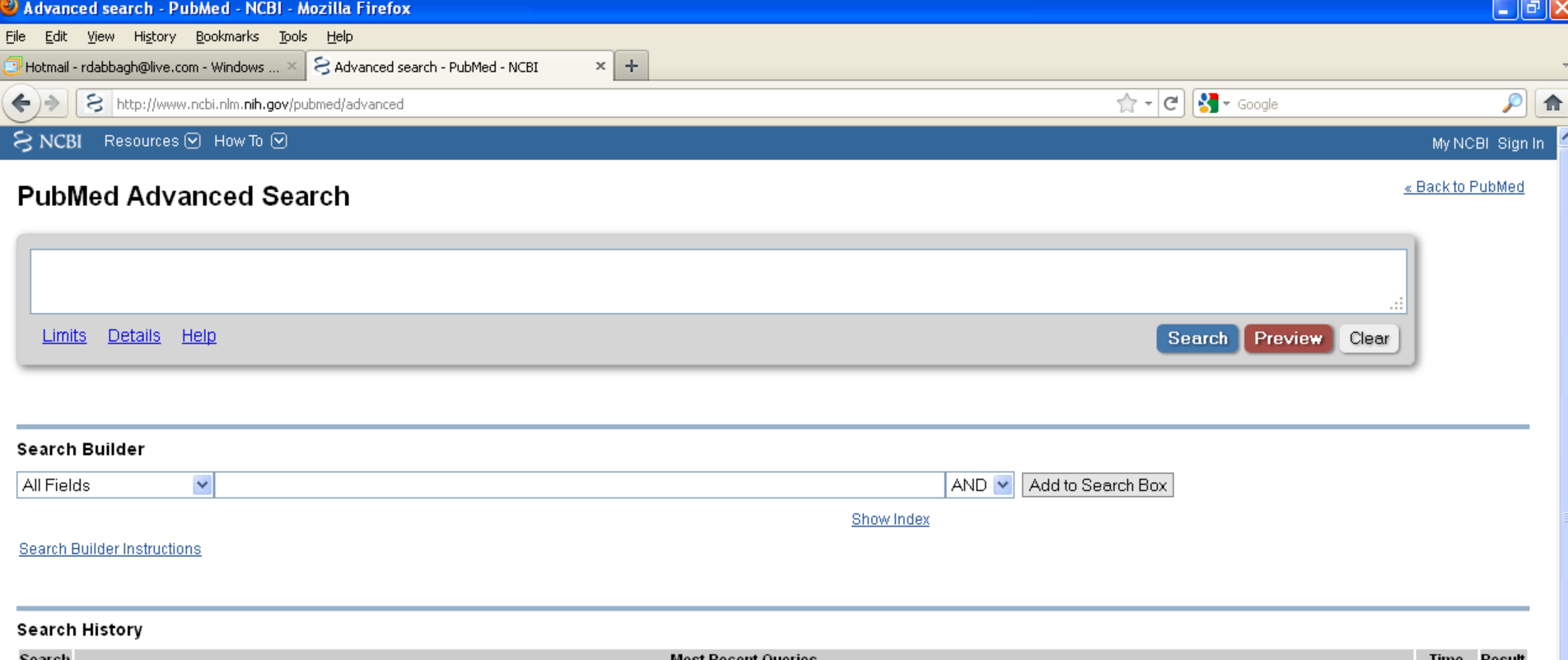

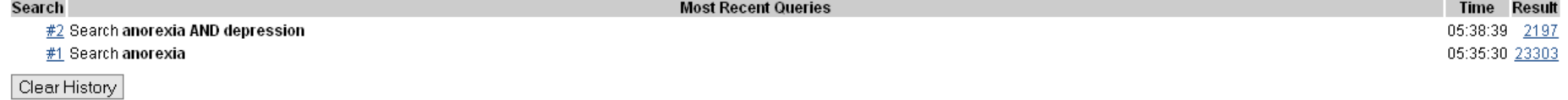

**Search History Instructions** 

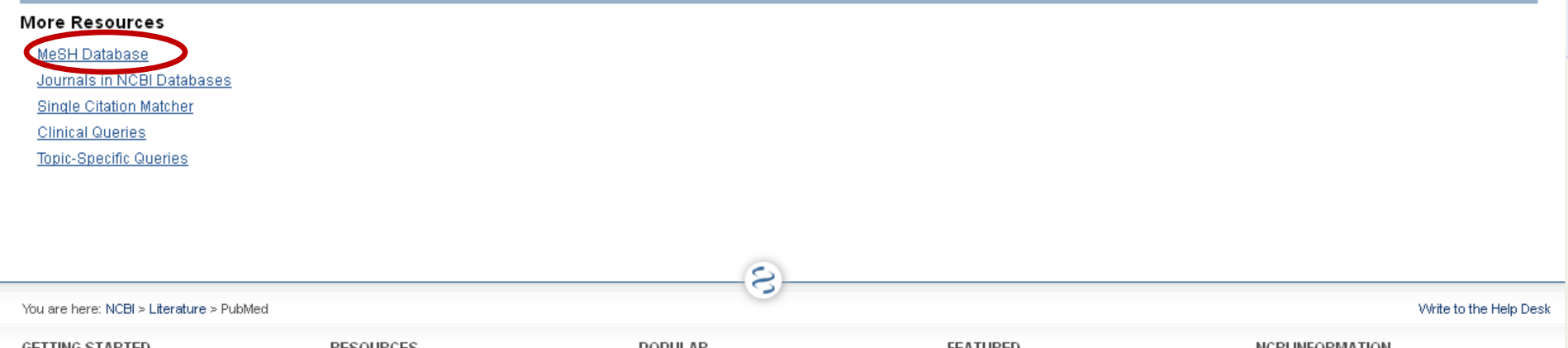

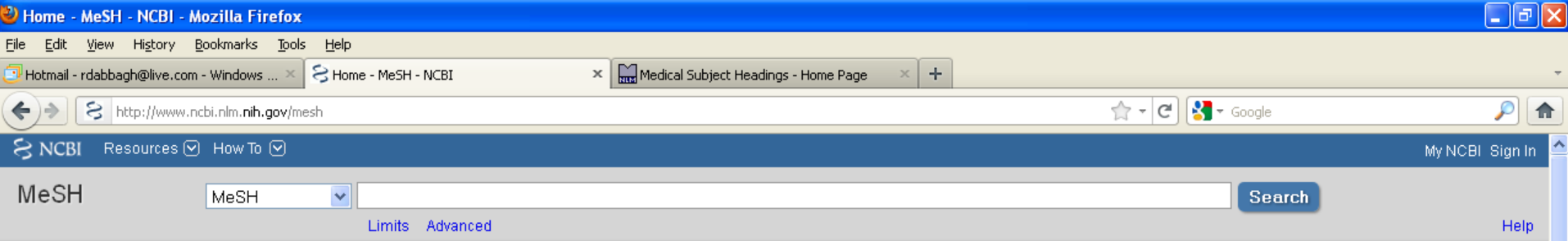

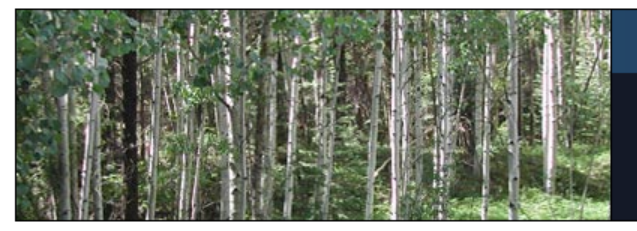

### **MeSH**

MeSH (Medical Subject Headings) is the NLM controlled vocabulary thesaurus used for indexing articles for PubMed.

#### **Using MeSH**

Help Tutorials

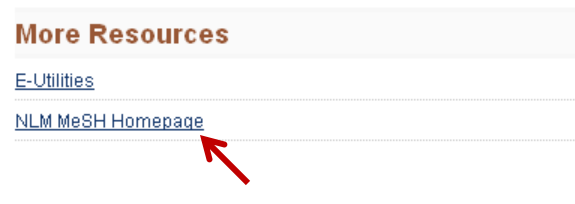

S

You are here: NCBI > Literature > MeSH Database

### **GETTING STARTED** NCBI Education NCBI Help Manual NCBI Handbook

Training & Tutorials

#### **RESOURCES** Chemicals & Bioassays Data & Software DNA & RNA Domains & Structures Genes & Expression Genetics & Medicine Genomes & Maps Homology Literature Proteins Sequence Analysis Taxonomy Training & Tutorials

Variation

### POPULAR PubMed Nucleotide **BLAST** Gene Bookshelf Protein **OMIM** Genome **SNP** Structure

**PubMed Central** 

#### **FEATURED** GenBank Reference Sequences Map Viewer Genome Projects Human Genome Mouse Genome Influenza Virus Primer-BLAST Sequence Read Archive

#### **NCBI INFORMATION** About NCBI Research at NCBI NCBI Newsletter NCBI FTP Site NCBI on Facebook NCBI on Twitter

Write to the Help Desk

NCBI on YouTube

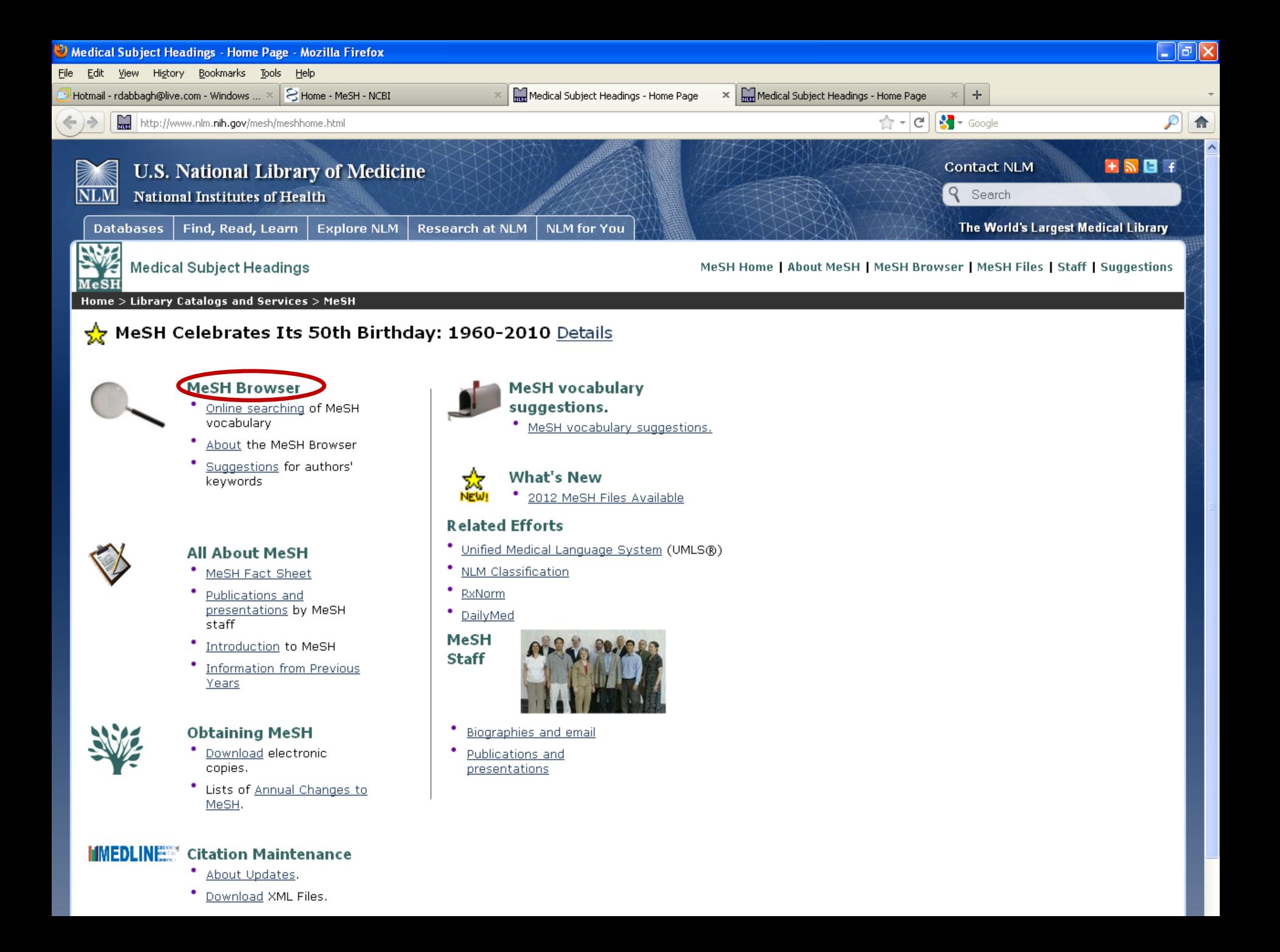

![](_page_37_Picture_16.jpeg)

![](_page_37_Picture_1.jpeg)

suggestions

About MeSH Browser | MeSH Home Page | Questions or Comments NLM Classification, the scheme used to categorize and organize books, audiovisuals, and similar materials.

<u>U.S. National Library of Medicine</u>, 8600 Rockville Pike, Bethesda, MD 20894<br>Mational Institutes of Health<br>Department of Health & Human Services<br>Copyright and Privacy Policy<br>Last updated: 31 August 2011

![](_page_38_Picture_18.jpeg)

### **MeSH Tree Structures**

### Mental Disorders [F03]

![](_page_38_Picture_19.jpeg)

![](_page_39_Figure_0.jpeg)

- Now that you know the specific diseases you would like to search for, you include only those in the query box.
- This will help you exclude all other eating disorders that you are not interested in.
- This will give you fewer articles in your results page!

![](_page_40_Picture_1.jpeg)

![](_page_41_Picture_0.jpeg)

# Reference book & page number for the lecture resource

- JON O. EBBERT, MD, et al, Searching the Medical Literature Using PubMed: A Tutorial, Concise Review for Clinicians, Mayo Clin Proc. 2003;78:87-91
- A Sood\*, AK Ghosh\*\*, Literature Search Using PubMed: An Essential Tool for Practicing Evidence- Based Medicine, JAPI, VOL. 54, APRIL 2006
- NLM training: PubMed, US National Library of Medicine, April 2011

![](_page_41_Picture_5.jpeg)

• The literature review, Deakin University Library, retrieved on 24.09.2011 [http://www.deakin.edu.au/library/findout/research/litrev.php#Bruce, C](http://www.deakin.edu.au/library/findout/research/litrev.php)

![](_page_42_Picture_0.jpeg)

# Thank you

# Questions?